# **UBA DX Contests SSB + CW 2011** By ON5ZO on5zo@uba.be

Last year I started this write up by saying that the UBA contests have always been very popular. Indeed, 2011 proved to be a record year for CW with 1100 logs! The number of SSB logs was a little down compared to 2010 but the contestants made about 10% less contacts. I dare to conclude that the popularity of the contest was equal but conditions were down. Maybe a lot of casual operators decided not to be active because of this.

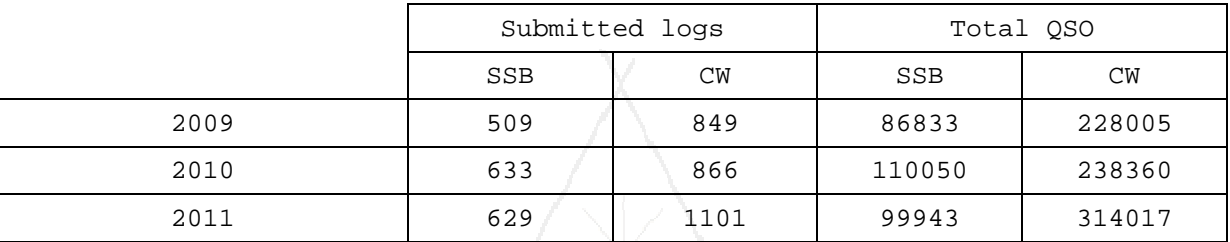

Clearly the numbers of the CW contest once again show that Morse Code is not dead and that the UBA DX CW contest fills the gap between a few other major contests on the calendar. With noticeably improved HF propagation and the return of the Mighty Ten Meters, we might do as good or better in 2012.

New in 2011 was the log acceptance by a log robot or rather a 'log cyborg' as the logs were screened by software but the decision to accept or reject a log was made by a human - me! This way we try to force participants to send us a readable Cabrillo log. Believe it or not: with mandatory computerized logging, or at least the submission of the log in Cabrillo format, a considerable percentage of the logs still either is not Cabrillo or at best a mutant form thereof. We also get logs with incomplete information regarding the category, especially for Belgian entries who have a broader choice of category. More on logs later.

During summer 2011, the log checking software was completely refactored for faster and more accurate log checking. You can be sure that not a single QSO will be removed unless it's bad. When *we* doubt, *you* get the benefit.

We also expanded the online certificate service. You can download your contest certificates from the UBA website by following this link:

## ✘ http://www.uba.be/en/hf/contest-results/contest-certificates

ON7SS dove into the archives and processed the older scores back to 2002. You can download your certificates to almost ten years back! Marc ON7SS also maintains the score database which can be found here:

✘ http://www.uba.be/en/hf/contest-results

# **Logs – do's and don'ts**

Unfortunately, this paragraph is almost a copy/paste version of last year. We still receive quite some logs that can't be read by our software. Even if the log is supposed to be Cabrillo. Most contest loggers provide valid output. N1MMLogger tops the ranks with over 35% of all the logs. TR4W, Win-Test and SD together count for another 30%. The problem comes from the lesser known and lesser used programs.

Electronic processing of contest logs only works when the logs have the right information in the right place. If a log is not submitted adhering to the required standard, human intervention is needed. This slows down the process and it is extremely time consuming. Most of this can be avoided if the operator takes a moment to carefully enter the information and make sure the log is complete and in the right format.

#### *Cabrillo*

We still face a lot of problems with the formatting of the logs. The root cause of these problems is threefold. Either people use the wrong logging software that does not support the UBA contest, or people have configured their software incorrectly so that it does not produce the right format. A third problem is people sending us the most exotic formats that sometimes can't even be read let alone processed.

The UBA adopted the Cabrillo standard years ago. Still we receive many logs that don't follow this standard. ON7SS published a template for authors of contest logging software to follow. It can be found here:

#### ✘ http://www.on7ss.be/pdf/uba\_contest\_cabrillo\_template.txt

Before you start logging the contest, make sure your logger supports the UBA DX contest and that its Cabrillo output complies with this standard. The most popular loggers already do this. Quite a lot of the less popular software or homebrew projects produce a log that cannot be processed. Please ask the author of your software to fix this before you send us the log. We will be even more strict from 2012 on.

*Make sure that your logged serial numbers and province abbreviations appear in the log, that the position of these isn't reversed with the 59 or 599 RST and that your call is the right call.* We received a log with a few hundred QSO of which literally none could be verified. It turns out that the callsign in the submitted log was NOT the call that actually had been used to make the contacts.

#### *Category*

**Please use the right category in your log.** If your log does not tell us clearly what category you were in, the software will automatically put you in SOAB HP (DX) or CH (24h HP for Belgian stations). You can find the right category designator in the rules:

✘ http://www.uba.be/en/hf/contest-rules

For DX stations, clearly indicate high power or low power. If you do a single band entry, make sure the category is set to the right band. We have received logs claiming SB40 but with contacts made on 80m exclusively.

For Belgian participants: please use the right indication of time (A, B, or C) and power (L or  $H$ ).

## *Don't edit your log*

We receive many logs that have been edited by the operator before it was sent to us. Please don't do this! If you log a duplicate contact, leave it. DO NOT remove this QSO from your log. There is no penalty for a dupe. Also, don't remove the dupe call and replace it with the word "DUPLICATE". You don't get credit for the DU multiplier either, HI. No changes, just leave everything as it is.

Do not remove contacts from your log. If you want to submit in a single band category, just change the category line in the header and we will only count the contacts you made on this band. We have received logs where half of the contacts (those not made on the band of choice) were removed. Please don't do this.

The only exception to the 'no editing rule' was described in the paragraph above. Use a simple ASCII editor to change the category line in the Cabrillo header if the logging program didn't enter what was supposed to be there.

#### *Logging errors*

Please take care of the following 'popular' errors:

- The difference between the number zero (0) and the letter O.
- In SSB: '16' and '60' seem to be confused a lot, together with Oscar and Hotel. There is no such thing as an OB9 coming in  $S9++$  on 80m in broad daylight.
- In CW the most common mistake is S versus H, followed by the numbers 2-3 and 7-8.

But the most common error regardless of the mode is that the logged serial number in *your* log is one more or less than the number in the *other* log. *Please make sure that you give the other station the QSO number that is in your log!*

We hope to welcome you in the 2012 running of the UBA DX contest.

SSB: January 28 – 13.00 UTC – January 29 – 12.59 UTC CW: February 25 – 13.00 UTC – February 26 – 12.59 UTC